### Anwendbarkeit der Entropie-Analyse für die Erkennung von Shellcode

Michael Gröning

DFN-CERT Services GmbH HAW Hamburg

> JFN.  $C \vDash R$

c 2009 DFN-CERT Services GmbH 1 / 21

- Studium der Technischen Informatik(B.Sc.) an der HAW-Hamburg
- Arbeit beim DFN-CERT seit 2006
- Incident Response Team Aufgabe: Schwachstellenanalyse und Bewertung
- Bachelorarbeit: Üntersuchung von unbekannten Angriffen auf Low-Interaction Honeypots"

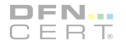

- **Einführung in die Problemstellung**
- **Begriffserklärung: Entropie**
- **Anwendung der Entropie zur Schadcode-Erkennung**
- **Example 2** Ergebnisse von ersten Tests

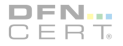

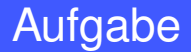

#### Weiterentwicklung eines Low-Interaction Honeypots für die gezielte Untersuchung von bisher nicht bekannten Phänomen.

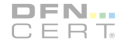

#### Entwicklung heuristischer Verfahren für die Klassifizierung erhobener Daten

- Zero-Knowledge! Es werden vorher keine Annahmen über die Daten getroffen (z.B. basierend auf TCP/UDP-Port, verwendetem Protokoll etc.).
- Die Verfahren sollen effizient und vor allem sehr schnell an veränderte Situationen anpassbar sein.
- **Ergänzung zu bereits vorhandenen Low-Interaction** Honeypots wie z.B. Amun<sup>1</sup> oder Nepenthes<sup>2</sup>, kein Ersatz!

<sup>1</sup> http://amunhoney.sourceforge.net <sup>2</sup>http://nepenthes.carnivore.it

- Entwicklung heuristischer Verfahren für die Klassifizierung erhobener Daten
- Zero-Knowledge! Es werden vorher keine Annahmen über die Daten getroffen (z.B. basierend auf TCP/UDP-Port, verwendetem Protokoll etc.).
- Die Verfahren sollen effizient und vor allem sehr schnell an veränderte Situationen anpassbar sein.
- **Ergänzung zu bereits vorhandenen Low-Interaction** Honeypots wie z.B. Amun<sup>1</sup> oder Nepenthes<sup>2</sup>, kein Ersatz!

1 http://amunhoney.sourceforge.net <sup>2</sup>http://nepenthes.carnivore.it

- Entwicklung heuristischer Verfahren für die Klassifizierung erhobener Daten
- Zero-Knowledge! Es werden vorher keine Annahmen über die Daten getroffen (z.B. basierend auf TCP/UDP-Port, verwendetem Protokoll etc.).
- Die Verfahren sollen effizient und vor allem sehr schnell an veränderte Situationen anpassbar sein.
- **Ergänzung zu bereits vorhandenen Low-Interaction** Honeypots wie z.B. Amun<sup>1</sup> oder Nepenthes<sup>2</sup>, kein Ersatz!

1 http://amunhoney.sourceforge.net <sup>2</sup>http://nepenthes.carnivore.it

- Entwicklung heuristischer Verfahren für die Klassifizierung erhobener Daten
- Zero-Knowledge! Es werden vorher keine Annahmen über die Daten getroffen (z.B. basierend auf TCP/UDP-Port, verwendetem Protokoll etc.).
- Die Verfahren sollen effizient und vor allem sehr schnell an veränderte Situationen anpassbar sein.
- **E** Ergänzung zu bereits vorhandenen Low-Interaction Honeypots wie z.B. Amun<sup>1</sup> oder Nepenthes<sup>2</sup>, kein Ersatz!

<sup>1</sup> http://amunhoney.sourceforge.net <sup>2</sup>http://nepenthes.carnivore.it

- **Das Hauptaugenmerk liegt vor allem auf bisher** unbekannten und kurzlebigen Phänomenen.
- keine ausgeklügelte Kommunikation mit dem potentiellen Angreifer.
- **E** keine Untersuchung von Standard-Ports, die von Botnetzen verwendet werden (Port 445, 139 etc).

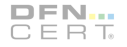

Robert Lyda und James Hamrock: *Using Entropy Analysis to Find Encrypted and Packed Malware. IEEE Security and Privacy 5 (2007)*

- Suche von Malware in Windows Binaries.
- **Hauptaugenmerk auf verschlüsselten und komprimierten Binaries**

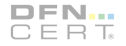

Paul Bächer und Markus Koetter:

LibEmu<sup>3</sup> - x86 shellcode detection and emulation

- **Emulation einer x86 CPU**
- **Emulation von Teilen der Windows API**
- **Ermöglicht die Shellcode-Erkennung und Ausführung.**

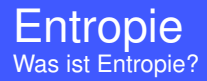

#### Entropie ist definiert als das Maß für den mittleren Informationsgehalt pro Zeichen eines Textes.

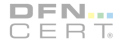

c 2009 DFN-CERT Services GmbH 9 / 21

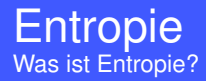

#### Entropie ist definiert als das Maß für den mittleren Informationsgehalt pro Zeichen eines Textes.

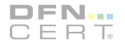

c 2009 DFN-CERT Services GmbH 9 / 21

### **Entropie**

#### **Definition**

Sei  $\Sigma = \{a_1, a_2, \ldots, a_n\}$  ein endliches Alphabet und  $x \in \Sigma^*$ , in dem das Zeichen *a<sup>i</sup>* mit der Wahrscheinlichkeit *p<sup>i</sup>* auftritt. Die Entropie  $H : \Sigma^* \to \mathbb{R}$  von *x* ist:

$$
H(x) = -\sum_{i=1}^n p(i) \log_2 p(i)
$$

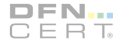

### **Entropie**

$$
H(x) = -\sum_{i=1}^n p(i) \log_2 p(i)
$$

Wird eine Nachricht betrachtet, so tritt jedes Zeichen *i* aus dem beschreibenden Zeichenalphabet Σmit einer bestimmten Wahrscheinlichkeit *p*(*i*) bezogen auf die Gesamtanzahl der Zeichen auf.

Die aus der Summe dieser Wahrscheinlichkeiten berechnete Entropie, kann für verschiedene Typen von Nachrichten charakteristisch sein.

- **Münzwurf, Würfel: Gleichverteilung der** Wahrscheinlichkeiten.
- Datenkomprimierung: Entropie als Maß für die Komprimierbarkeit von Daten.

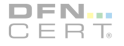

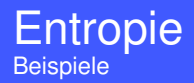

#### **Münzwurf, Würfel: Gleichverteilung der** Wahrscheinlichkeiten.

**Datenkomprimierung: Entropie als Maß für die** Komprimierbarkeit von Daten.

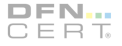

c 2009 DFN-CERT Services GmbH 12 / 21

- **Münzwurf, Würfel: Gleichverteilung der** Wahrscheinlichkeiten.
- Datenkomprimierung: Entropie als Maß für die Komprimierbarkeit von Daten.

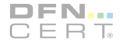

## Entropie-Analyse

- Shellcode muss i. Allg. in den übertragenen Nutzdaten enthalten werden.(Unterschiedliche Struktur/Entropie?)
- **Shellcode besteht aus Assemblercode.**
- Die Nutzdaten weisen häufig Auffälligkeiten auf (z.B. überlange Datenfelder, NOP-Sleds,...)

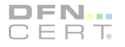

- Shellcode muss i. Allg. in den übertragenen Nutzdaten enthalten werden.(Unterschiedliche Struktur/Entropie?)
- **Shellcode besteht aus Assemblercode.**
- Die Nutzdaten weisen häufig Auffälligkeiten auf (z.B. überlange Datenfelder, NOP-Sleds,...)

- Shellcode muss i. Allg. in den übertragenen Nutzdaten enthalten werden.(Unterschiedliche Struktur/Entropie?)
- **Shellcode besteht aus Assemblercode.**
- Die Nutzdaten weisen häufig Auffälligkeiten auf (z.B. überlange Datenfelder, NOP-Sleds,...)

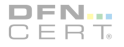

- Shellcode muss i. Allg. in den übertragenen Nutzdaten enthalten werden.(Unterschiedliche Struktur/Entropie?)
- Shellcode besteht aus Assemblercode.
- Die Nutzdaten weisen häufig Auffälligkeiten auf (z.B. überlange Datenfelder, NOP-Sleds,...)

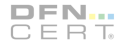

#### Entropie-Analyse **Vorgehensweise**

### Beispiel:

#### **Ein anderes System baut eine Verbindung zum Honeypot auf.**

- Von den empfangenen Daten wird die globale Entropie sowie mit Hilfe eines Sliding-Window Algorithmus eine lokale Entropie bestimmt.
- **Pakete die deutliche Unterschiede zwischen globaler und** maximaler Entropie aufweisen, werden näher betrachtet.

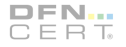

### Beispiel:

- **Ein anderes System baut eine Verbindung zum Honeypot auf.**
- Von den empfangenen Daten wird die globale Entropie sowie mit Hilfe eines Sliding-Window Algorithmus eine lokale Entropie bestimmt.
- **Pakete die deutliche Unterschiede zwischen globaler und** maximaler Entropie aufweisen, werden näher betrachtet.

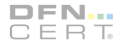

### Beispiel:

- **Ein anderes System baut eine Verbindung zum Honeypot auf.**
- Von den empfangenen Daten wird die globale Entropie sowie mit Hilfe eines Sliding-Window Algorithmus eine lokale Entropie bestimmt.
- **Pakete die deutliche Unterschiede zwischen globaler und** maximaler Entropie aufweisen, werden näher betrachtet.

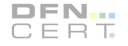

#### Graphische Darstellung eines Angriffes auf den Honeypot:

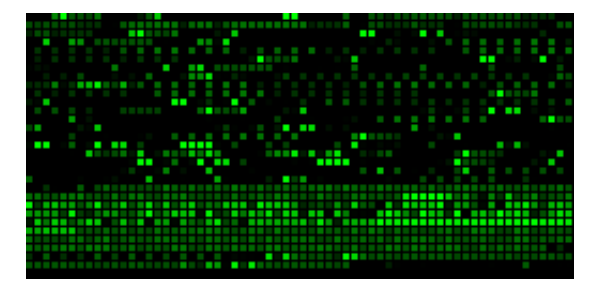

Darstellung des Bytestreams eines Paketes (0x00 = Schwarz, 0xFF = Hellgrün)

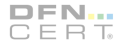

#### Graphische Darstellung der Verschiedenen Entropiewerte des Sliding Windows

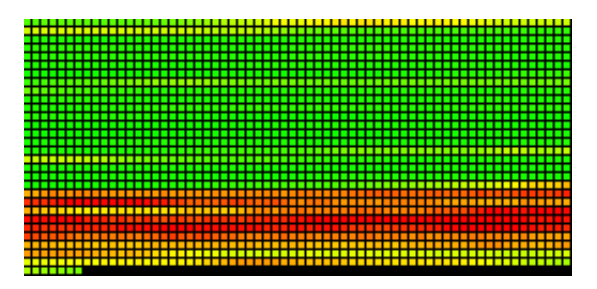

Starker Anstieg der Entropie im hinteren Drittel der untersuchten Daten.

#### Untersuchung mit Hilfe des Tools sctest<sup>4</sup>:

```
$./bin/sctest -qS -s 1000000 < dad>data/445.dumpverbose = 0success offset = 0x0000056cHook me Captain Cook!
userhooks.c:132 user hook ExitThread
ExitThread(0)
stepcount 85071
HMODULE LoadLibraryA (
     LPCTSTR lpFileName = 0x0041761a =>
           = "urlmon";
...
```
 $DFN...$ CERT

4 http://libemu.carnivore.it

### Entropie-Analyse

Vergleich zwischen Entropie-Analyse und CPU-Emulation anhand der Visualisierung

Graphische Darstellung mit Rot eingefärbten Shellcodeblock

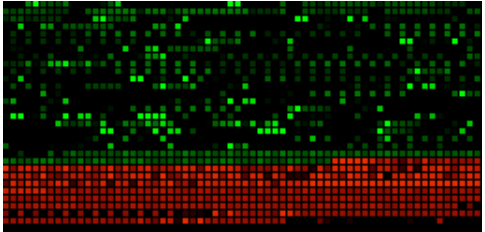

Graphische Darstellung der lokalen Entropiewerte des Sliding Window

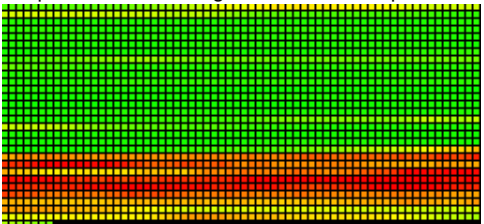

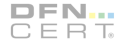

Anzahl der Angriff klassifizierten Verbindungsversuche auf Verschiedene TCP-Ports.

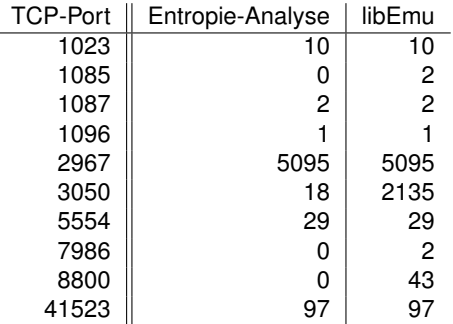

Zeitraum: 06-17-2009 - 09-07-2009 ca. 350.000 Untersuchte Verbindungen Parameter:

Entropie: avg <=5, max >=5 ; libEmu: GETPC only

#### Entropie-Analyse Fazit

#### Anwendung des Verfahrens sehr gut geeignet für Low-Interaction Honeypots

- **Einfache Implementierung gegenüber CPU-Emulation**
- Sehr schnelles Verfahren
- Anwendung des Verfahrens sehr gut geeignet für Low-Interaction Honeypots
- **Einfache Implementierung gegenüber CPU-Emulation**
- Sehr schnelles Verfahren
- Anwendung des Verfahrens sehr gut geeignet für Low-Interaction Honeypots
- **Einfache Implementierung gegenüber CPU-Emulation**
- Sehr schnelles Verfahren

# Fragen?

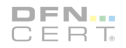

c 2009 DFN-CERT Services GmbH 21 / 21